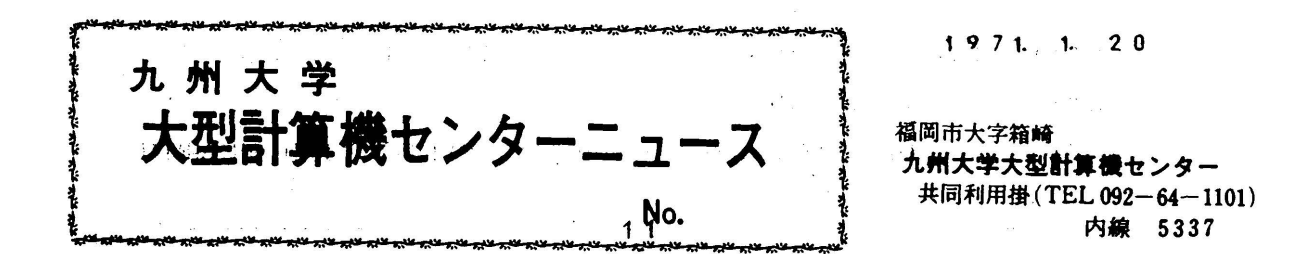

- ◇ 共同利用掛からの卦知らせ
	- 1. 課題番号の有効期限と年度更新の手続にっいて
		- (1ジ現在ご使用中の課題番号はその有効期限は5月末日となつていますが、年度を越えてなお その繰題に関してセンターを利用される場合は.課題登録の年度更新をすることになつて夢 りますので、連絡所、地区協を通じて2月末日までにセンターに届くように提出してくださ ピ。(詳細は利用の手引参照)

 左お、有効期限(5月末日)が終りましたら直ちに計算機利用報告書をご提出ください。報 皆書を提出されていない場合は原則として新課題番号の承認を行なわないことになつており ますのでご留意くださいo

- (2)科学研究費補助金および公私立学校、校費の経費により課題申請を行なつてある方につい ては、事務処理上その計算依頼の受付を2月15日でメ切りますのでご了承ください。
- 2.計算機利用報告書の提出について .昭和45年度中に課題番号の交付を受けた方は、利用の有無にかかわらず「計算機利用報告 書!を昭和46年4月20日までに必 ずご 提出く ださい。なお「計算機利用報告書」は連絡 所はたは地区協に備え付けの用紙をご使用ください。
- 5. 共同利用料、操作係からのお願い

最近、コントロールカード・エラーが非常に多いので各自注意してください。特に郵送分デ ックについては、ターンアラウンドタイムを考慮して、センターでチェック條正しておりました が、このコントロールカードについては、種々問題が起り得るので、すべて、ユーザーの責任 κよつてデツクφ構成をお願いしたいと思いますoよつて、・センターでは、チエツクシスチムは 取れませんので、各自コントロールカード及びデックの構成については、充分ご注意くださるよう 通知します。

- ◇ ライブラリプ亘グラムの紹介
	- ・ライブラリブログラムの利用方法について

 広報およびセンターニユース等で紹介している、新しく登録されたライプラリプログラムは、 一定期間(原則として6ク月)を試用期間としてテスト用プアイルに登録されています(現在・登 録番号K251~254、K257~264)ので、プログラムを呼び出す場合はコントロールカード 誓LIBDRUNのかわりに¥RBLINKGO FLNAME≔P.LIB . TBST を入れて使用してください。<br>なお、詳しくは「広報Vol . 3、ん4 ライブラリプログラムのサービス方法について」を参照ください。 Lヨーク - Alexander - Alexander - Alexander - Alexander - Alexander - Alexander - Alexander - Alexander - Alexand<br>- Alexander - Alexander - Alexander - Alexander - Alexander - Alexander - Alexander - Alexander - Alexander -

柘261 F2/QU/F/SQRS 登録年月日 昭和45年11月1日

# 妬262 F2/QU/P/SQRD 〃

 EIGEN PROBLEM OF A REAL SYMMETRIC MATRIX WITH QR METHOD 実対称行列の固有値、固有ベクトル QR法

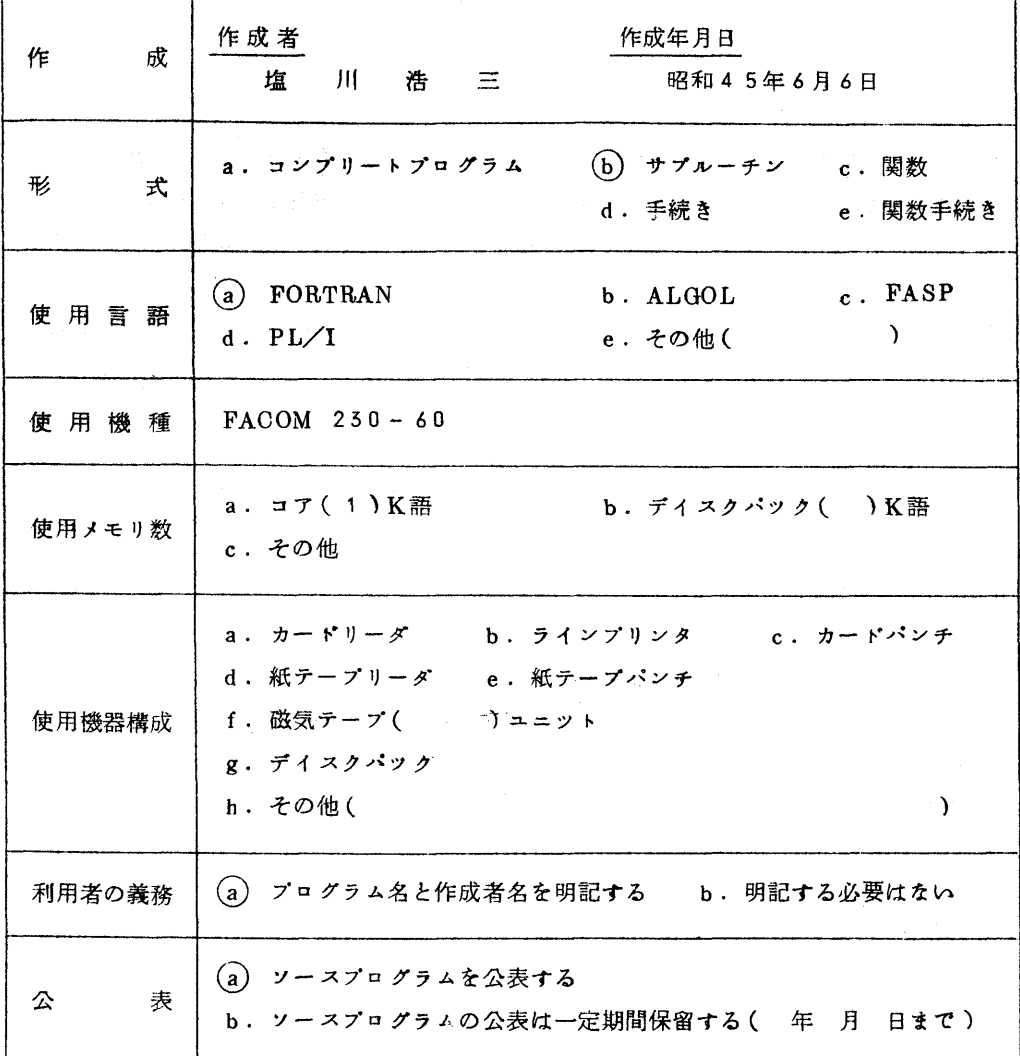

# §1.概 要

1.1目 的

実対称行列Aの固有値および固有ベクトルを求める。

1.2計算方法

実対称行列をHouseholder法によりTridiagonal 形に変形し、更にQR法を用いて

対角化する。

- ① 主対角項を含む左下の部分(1)ではa<sub>11</sub>,a<sub>21</sub>,a<sub>22</sub>,a<sub>31</sub>,...,an1,...,ann) だけが音味をもつ。
- ② Householder's tridiagonalization (文献1, 2)

$$
A_{n} = \begin{pmatrix} a_{11}, a_{12}, \dots, a_{1n} \\ a_{21}, a_{22}, \dots, a_{2n} \\ \vdots \\ a_{n1}, a_{n2}, \dots, a_{nn} \end{pmatrix} \dots \dots \dots \quad (1)
$$
  
\n
$$
\sigma_{n}^{2} = a_{n1}^{2} + a_{n2}^{2} + \dots + a_{nn-1}^{2}
$$
  
\n
$$
U_{n}^{T} = \begin{pmatrix} a_{n1}, a_{n2}, \dots, a_{n1}, a_{n2}, \dots, a_{nn-1} \end{pmatrix}
$$
  
\n
$$
P_{n} = 1 - 2UU^{T} / (U^{T}U)
$$

とすると.

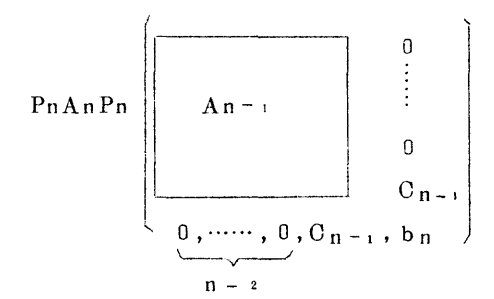

これをくり返してゆくと、An は tridiagonal matrix することができる。また、主対 角項をBに、副対角項をCに格納すれば、すでに交換された部分は、固有ヘクトルを作 るための交換行列を格納することができる。

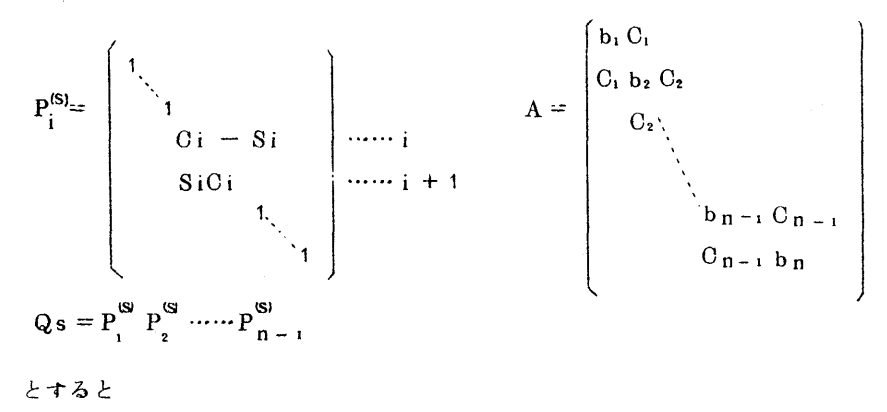

 $-3-$ 

 $Q_S = (As - ksI) = [s, As + 1 = L_S Q_S^T, A_1 = A$  ...... (2) (2)の漸化式をくり返すと、Asは対角化される。ksは収束を速くするためのshift factor  $\vec{c}$   $\vec{a}$   $\vec{b}$   $\vec{c}$ 

#### [ 参考文献 ]

- $(1)$   $\mathbf{F}$ .  $\mathbf{L}$ . Bauer and A.S. Householder
	- On Certain Method for Expanding The Characteristic Polynomial. Numer. Math. 1 29 (1959)
- (2) R.S.Martin, C. Reinsch and J. H. Wilkinson

Householder's Tridiagonalization of a Symmetric Matrix.

Numer. Math. 11 181 (1968)

 $(3)$  J. G. F. Francis

The QR Transformation. Part I and Part II

Computer J. 4 265, 332 (1961, 1962)

(4) H. Bowdler, R. S. Martin, C. Reinsch and J. H. Wilkinson

The OR and OL Algolithms for Symmetric Matrices.

Numer. Math. 11 293 (1968)

※ (2)(4)は Householder Series Linear Algebraの一部で、このプログラムは (2)(4)を少し変えたものです。

#### § 2. 使用法

2.1 呼び出し方法

単精度 CALL SQRS(ND, N, A, B, C, O, OM, ILL)

倍精度 CALL SQRD(ND, N, A, B, C, O, OM, ILL)

2.2  $3 - 7 - 8$ 

整数型変数名または整定数。配列A,B,Cの大きさを示す。 ND

N. 整数型変数名または整定数。実際に演算の対象となる配列の大きさを示す。

 $( N \leq ND )$ 

実数型配列名。A(ND,M)なる2次元配列。(M≥N)  $\pmb{\Lambda}$ 

Input Matrixを与える。

実行後には、I番目の固有値B(I)に対する固有ベクトルが

 $A(T, J), J = 1, 2, \dots, N$ 

に入る。

B 実数型配列名。大きさNDなる1次元配列。 実行後、固有値が小さい順序に入る。

 $B(I) \leq B(J)$  (for  $I < J$ )

- C 実数型配列名o大きさNDなる1次元配列o 演算の際の作業領域として使う。
- 0 実数型変数名または実定数。相対的0を示す。
- OM 実数型変数名または実定数。1+OM★1である最小の正の実数を示す。
- ILL 整数型変数名。 QR法での最大反復回数を与えておく。 実行後け、エラー処理のパラメータとなる。
- (注1) A,B,Cは、単精度サブノレーチンSQRSでは単精度実数型、倍精度サブルー チンSQRDでは倍精度実数型とするo
- (注2) 0,0MはSQRS,SQRDいずれでも単精度実数型とする。

 (注5、 0,0Mに正でない値力ζ与えられた場合は、サブルーチン内では <sup>む</sup> SQRSでは O=10 、 OM=10 SQRDでは0=10-2°.OM=10-'6 を与えて実行するo

- (注4) ILLに1より小さい値が与えられた場合は、サブルーチン内では最大反復回 数として50を与えて実行する。
- (注5) OPTION文でDOUBLEと指定する場合は、0. OMはREAL宣言をしておか ないとエラーを起すおそれがあるo
- (注6) Input Matrixは

 $u_{1}$ 

 $a_{21}$   $a_{22}$ 

 $\frac{1}{2}$ 

```
a_{n1} a_{n2} \cdots a_{nn}
```
の部分だけ与えておいてもよい。

2.3制 限

根の大きさが著しく異なると.小さい根は正しい値が得られない。

- 2.5エラー処理
	- ・零割算は行なわないようチエツクしているが、オーべ一フローに対するチエツクは行な つていないo

· QR法で収束1.ない時は、ILLに1000以上の数を与えて戻る。

2.6 使用ルーチン

このサブルーチンでは、以下の基本外部関数および組込み関数を用いている。

SQRS ...... SQRT , AMAX1 , ABS

SQRD ...... DSQRT, DAMAX1, DABS

2.7 備 老

へクトルの直交性に関するチェックは充分でない。

§ 3 備 考

実対称行列の固有値および固有ベクトルをヤコビ法を用いて求めるサブルーチン

JACOBS (登録番号111)とSQRSとの簡単な比較チェックを行なつた結果を一例とし て以下に述べる。

チェックした行列は、

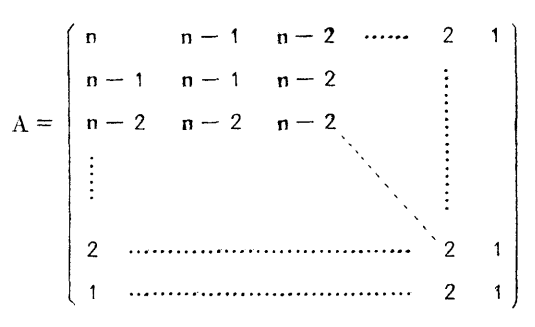

で、この行列の固有値は、

$$
\lambda_i = \frac{1}{2\{1-\cos\frac{2i-1}{2n+1}\pi\}}
$$
 (i = 1, ......, n)

λ i に対する固有ヘクトルは

$$
V_{j}^{(i)} = \cos\left(\frac{(2i-1)(2j-1)}{2n+1}, \frac{\pi}{2}\right) \qquad (j = 1, \dots, n)
$$

である。

(ここでは n = 3~10, 20, 30, 40の場合の比較を行なつた。JACOBSの収束判定  $(EPS = 10^{-6})$ 

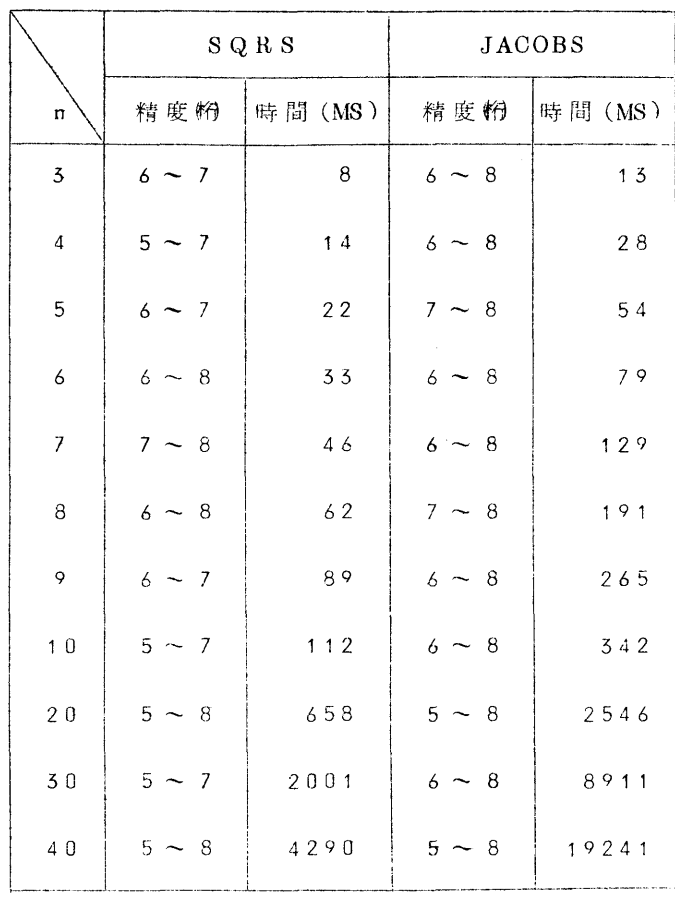

願265 F1/QU/F/MPTC S 登録年月日 昭和45年11月 1日

 $\frac{1}{6}$  264 F1/QU/F/MXPTS  $\frac{1}{10}$ 

PRINT OF MATRIX(IN COMPLE FORM)

PRINT OF MATRIX(IN REAL FORM)

行列の印刷

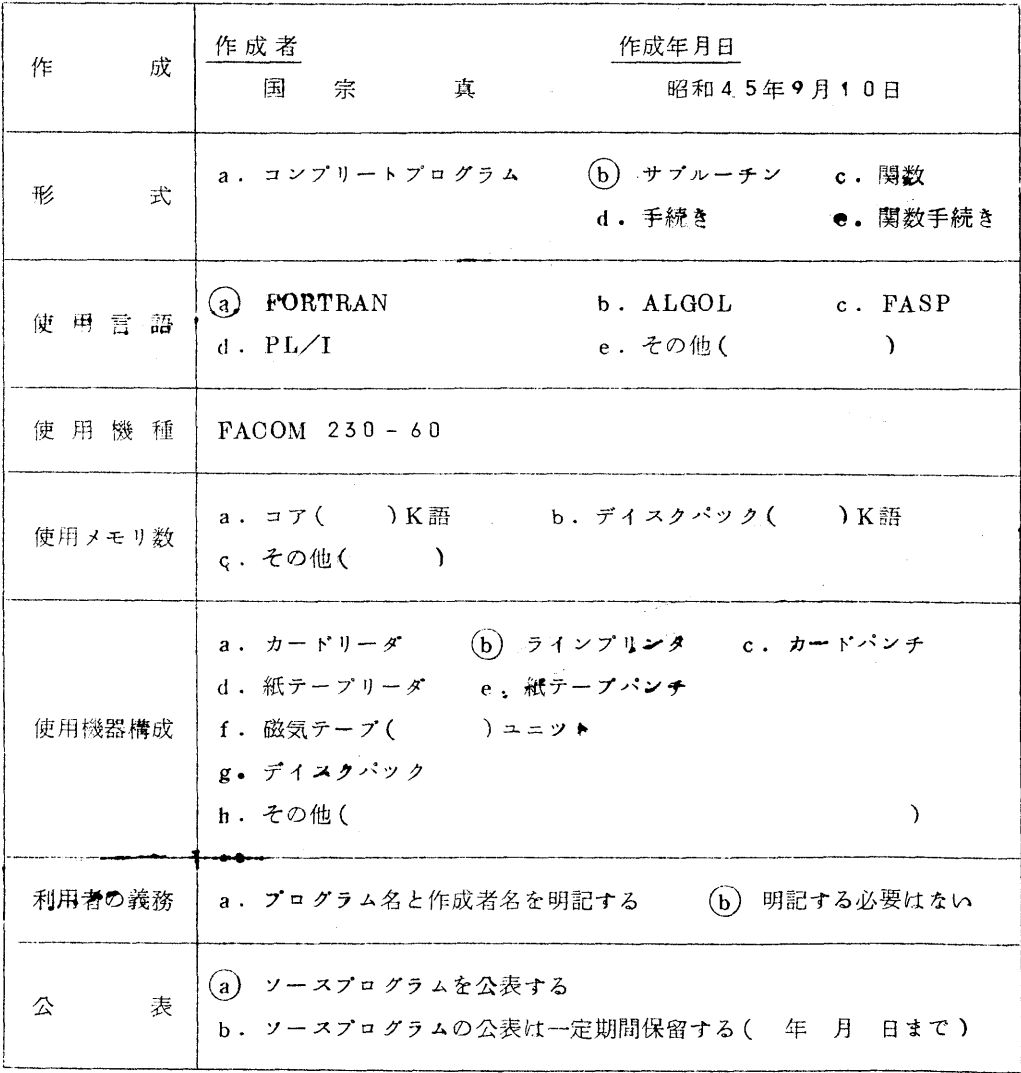

§1。概 要

行列要素をラィンブリンタ用紙に印刷する。

MXPTSは単精度実数行列の印刷を、 MPTC Sは単精度複素数行列の印刷を行なう。

- (1) 印刷の精度. 形式は9通り用意されている。
- ② 転置行列の印刷も可能である。
- (3) 8文字以内の行列名を与えることができる。
- §2 使用法
	- 2.1呼び出し方法

CALL MXPTS(A,K,M,N,M,M2,ITP,IK) (単精度実数型)

CALL MPTCS(A,K,M,N,M1,M2,ITP,IK) (単精度複素数型)

- 2.2 パラメータ
	- A 単精度実数型配列名(単精度複素型配列名)。

```
A(K, L)なる2次元配列で印刷すべき行列を与える。(L≥N)
```
K 警数型変数名または整定数。

配列Aの大きさを与える。

- M 整数型変数名または整定数o
- } N<sup>'</sup> 行列Aのうち印刷したい小行列の行数と列数を与える∩
	- M1 整数型変数名または文字定数(いずれも4文字以内)。
	- $M2$ <sup> $'$ </sup> M1とM2で、行列の名前を与える。ここで与えられた行列名は印字される。

ITP 整数型変数名または整定数。印刷形式を指定するo

ITP= $3 \sim 11$ のいずれかを与える。

| ITP                                                                                      | 3  | 4  | 5                | 6 |             | 8  | $\mathbf Q$ | 10 | 11 |
|------------------------------------------------------------------------------------------|----|----|------------------|---|-------------|----|-------------|----|----|
| 印刷形式   E10.3   E41.4   E12.5   E13.6   E <sup>14.7</sup>   F 8.5   F 9.6   F10.7   F11.8 |    |    |                  |   |             |    |             |    |    |
| 数<br>列<br>(MXPTS)                                                                        | 12 | 10 | 9                | 9 | 8           | 14 | 13          | 12 | 10 |
| 数<br>列<br>(MPTCS)                                                                        | 5  | 5  | $\boldsymbol{4}$ | 4 | $4_{\dots}$ | 6  | 6           | 5  |    |

IK 整数型変数名または整定数。

行列Aを印刷するか、Aの転置行列を印刷するかを指示する。

IK={1 …… 行列Aを印刷するo

l2 …… 転置行列を印刷する。

# §5 その他

### 3.1 印刷例

呼び出しプログラム

```
C *** EXAMPLE OF MXPTS ***DIMENSION A(10,20)
 K = 10DO 10 I = 1, KDO 10 J=1, 20A(I,J)=I+J*10010 CONTINUE
M = 5N=15M1 = \overset{1}{R} \text{ELA}M2 = \n\begin{bmatrix} 1 \\ MTRX \end{bmatrix}ITP=5IK=1CALL MXPTS(A, K, M, N, M1, M2, ITP, IK)
 IK=2CALL MXPTS(A, K, M, N, M1, M2, ITP, IK)
 STOP
 END
```
結 果

I-J ELEMENTS OF MATRIX REALMTRX

 $J = 3$  $J = 4$  $J = 7$  $J = 8$  $J = 9$  $J = 2$  $J = 5$  $J = 6$  $I$   $J = 1$ 1 0.10100 B 03 0.20100 B 03 0.30100 B 03 0.40100 B 03 0.50100 B 03 0.60100 B 03 0.70100 B 03 0.80100 B 03 0.90100 B 03 2 0.10200E 03 0.20200E 03 0.30200E 03 0.40200E 03 0.50200E 03 0.60200E 03 0.70200E 03 0.80200E 03 0.90200E 03 3 0.10300E 03 0.20300E 03 0.30300E 03 0.40300E 03 0.50300E 03 0.60300E 03 0.70300E 03 0.80300E 03 0.90300E 03 4 0.10400E 03 0.20400E 03 0.30400E 03 0.40400E 03 0.50400E 03 0.60400E 03 0.70400E 03 0.80400E 03 0.90400E 03 0.50500E 03 0.60500E 03 0.70500E 03 0.80500E 03 0.90500E 03 5 0.10500E 03 0.20500E 03 0.30500E 03 0.40500E 03

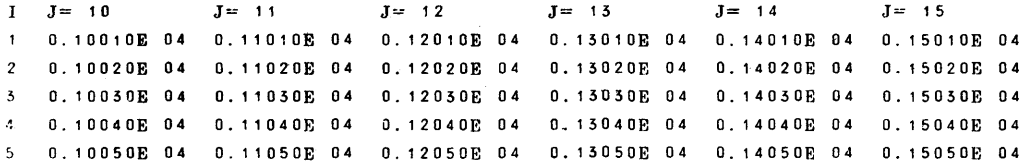

I-J ELEMENTS OF MATRIX REALMTRX

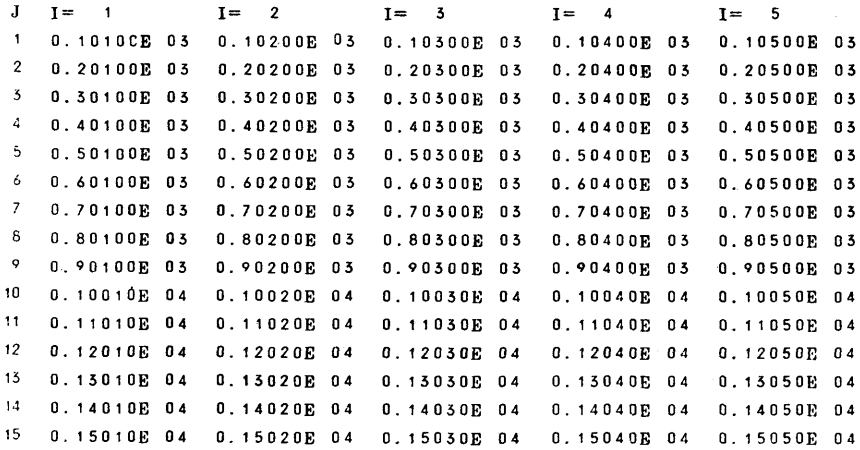

 $\frac{1}{7}$